# **Free pdf Falcon guide computer Full PDF**

The Beginner's Guide to Computers The Complete Idiot's Guide to Computer Basics, 5th Edition Computer Buyer's Guide 98 Computer Basics Absolute Beginner's Guide, Windows 10 Edition Read Me First! A Style Guide for the Computer Industry, Third Edition Computers and Literature Computer Basics Absolute Beginner's Guide, Windows 10 Edition Guide to the IBM Personal Computer Computer Buying Guide The Complete Idiot's Guide to Computer Basics The Which? Guide to Computers Exploring Computer Systems Guide to Computer Network Security The Beginner's Guide to Engineering: Computer Engineering Cambridge IGCSE Computer Studies Revision Guide Using Your Computer A Guide to Managing and Maintaining Your PC The Geek Squad Guide to Solving Any Computer Glitch The Secret Guide to Computers, C. 2004 The Complete Idiot's Guide to Buying a Computer Computer Hardware Maintenance A Guide to Computer Literature Personal Computer Buying Guide Absolute Beginner's Guide to Upgrading and Fixing Your PC The Small Business Computer Guide How to Build a Computer: The Best Beginner's Guide to Building Your Own PC from Scratch! The Beginner's Guide to Fixing Your PC Health Care Computing The Complete PC Upgrade and Maintenance Guide Computer Languages A Guide to Medical Computing Exploring Computer Hardware Discovering Computers - Complete Dictionary of Computer and Internet Words Common Computer Abbreviations The Computer Guide Computer Basics Practical Guide to SAP CO-PC **THOLOGET SAP CO-PC A Guide to Computer User Support for Help Desk and Support Specialists TH** 00000000 -00000000000-

## **The Beginner's Guide to Computers**

1982

explains the development of modern computers how they work and their uses

### **The Complete Idiot's Guide to Computer Basics, 5th Edition**

#### 2009-02-03

time for an upgrade the fifth edition of the complete idiot s guide to computer basics places the reader in charge of the computer rather than the other way around and places the focus on software troubleshooting rather than hardware techno babble the reader wants to do something practical with his or her computer this book shows them how covers basic office programs and how to manage photo video and music files advice on safe web surfing including coverage of newsgroups message boards and mailing lists new green computing initiatives that help protect the environment maintenance and upgrading information

### *Computer Buyer's Guide 98*

1997-10

few activities are more confusing than buying a computer between the wide selection of software and equipment available and the ever changing technology it s easy to feel lost but the editors of consumer guide have now taken the guesswork out of the process covering both pc and macintosh formats while discussing the pros and cons of each this guide gives unbiased advice on choosing the right product for you

### *Computer Basics Absolute Beginner's Guide, Windows 10 Edition*

#### 2015-06-27

make the most of your new windows 10 notebook desktop computer or tablet without becoming a technical expert this book is the fastest way to get comfortable get productive get online get started with social networking make more connections and have more fun even if you ve never used a windows computer before this book shows you how to do what you want one incredibly clear and easy step at a time computer basics have never ever been this simple who knew how simple using computers could be this is today s best beginner s guide to using your computer or tablet with the new windows 10 operating system simple practical instructions for doing everything you really want to do here s a small sample of what you ll learn set up windows 10 and get online fast use the new windows 10 modern interface get started with social networking on facebook twitter pinterest and linkedin use windows 10 s built in apps and find great new apps in the windows store connect printers and external storage and set up automatic file backup create a home network in just minutes go online to shop sell your stuff manage your money and do research get your office work done fast organize view and share photos play music using windows 10 itunes or streaming music services watch tv shows and movies online protect yourself against viruses spyware and spam keep your system running reliably at top speed

### **Read Me First! A Style Guide for the Computer Industry, Third Edition**

2009-12-17

the definitive reference for technical writers editors and documentation managers read me first a style guide for the computer industry third edition has been revised and updated to cover everything from creating screencasts and referencing web sites to writing for wikis this award winning guide to creating clear consistent and easy to understand documentation covers everything from grammar and writing style to typographic and legal guidelines the authors who are senior editors and writers at sun microsystems share their extensive experience and provide practical tips and recommendations including guidance on hiring writers working with illustrators managing schedules and workflow and more the third edition of read me first features new chapters on writing for wikis and encouraging wiki collaboration creating screencasts using screencast terminology and guidelines for writing narration creating alternative text for nontext elements such as screen captures multimedia content illustrations and diagrams it also includes new tables for symbol name conventions for common anthropomorphisms and for common idioms and colloquialisms an updated and expanded recommended reading list suggests additional resources

### **Computers and Literature**

#### 1987

updated for the latest windows 10 2019 this is today s best beginner s guide to using your computer or tablet with the windows 10 operating system make the most of your windows 10 notebook or desktop computer without

becoming a technical expert this is the fastest way to get comfortable get productive get online get started with social networking make more connections and have more fun even if you ve never used a windows computer before this book shows you how to do what you want one incredibly clear and easy step at a time here s a small sample of what you ll learn set up your computer and use the windows 10 start menu and desktop connect to the internet and browse the with microsoft edge get started with social networking on facebook twitter pinterest and linkedin use windows 10 s built in apps and find great new apps in the windows store connect printers and external storage and set up automatic file backup connect to a home wireless network or public wi fi hotspot go online to shop and sell and smart search with microsoft cortana get work done quickly with microsoft office organize view and share photos listen to streaming music with pandora and spotify watch streaming movies and tv shows with amazon prime video hulu netflix and more protect yourself against viruses spyware and spam keep your system running reliably at top speed

### **Computer Basics Absolute Beginner's Guide, Windows 10 Edition**

#### 2019-11-21

getting acquainted with the system an introduction to basic programming establishing the flow of control the disk operating system disk access from basic dos version 2 0 string manipulations number crunching keyboard input programming putting text on the screen color graphics program debugging and testing the paralell printer port serial asynchronous communication sound and music basic version 2 0 using the light pen and joysticks

### **Guide to the IBM Personal Computer**

1983

this handy comprehensive guide offers clearly written reviews detailed specifications and information on how and where to shop for all your personal computer needs complete with easy to understand definitions of computer terminology this is the perfect guide for the first time computer consumer as well as the bargain hunting technophile

### **Computer Buying Guide**

2000-09-29

the computer how to that s actually coherent now in its third edition this book puts the reader in charge of the computer rather than the other way around it identifies practical uses for the computer and shows how to get the most out of your machine simply and step by step new information on going digital with music photos and video updates for windows xp updates for soon to be released microsoft office 2003 step by step instructions for backing up data advice for troubleshooting common problems latest info on upgrades components and accessories ideal for any new user including the large numbers of senior citizens teaching themselves how to use the computer

### **The Complete Idiot's Guide to Computer Basics**

#### 2004-01-06

for many people computers have become an essential part of everyday life both at home and in the office word processing managing your finances and budgeting e mail using the internet making music and playing games are just a few of the things that are possible with a small computer system but choosing the right model for your requirements is still harder than it should be some people spend two or three times more than they need on a system that still may not do the job

### **The Which? Guide to Computers**

#### 2001

bits bytes logic ram cpus hard drives and ssd drives master the geeky acronyms and simplify computer hardware terminology with ease computer hardware with all its technical jargon can be baffling even for the moderately experienced user this book is ideal for a computing course whether in high school college or first degree step by step visual approach to help you quickly decode the jargon plenty of full color illustrated screenshots and photographs to help you presented in an easy and simple to read format this book looks at computer fundamentals logic gates binary arithmetic hexadecimal and number base conversions data compression and encryption hardware components cpus ram hard drives portable drives video cards memory cards motherboards and the bios inside the cpu cpu architecture instructions sets and the fetch execute cycle data storage bits bytes kilo bytes megabytes giga bytes and tera bytes computer ports vga hdmi dvi usb 2 3 firewire rj45 ethernet esata and more different types of computer desktops laptops netbooks tablets hybrids and supercomputers operating systems process management memory management file management computer software applications system software computer peripherals laser and inkjet printers types of computer networks network topologies lans wans mans fibre optics and ethernet wifi and cellular internet connections the internet email the cloud the world wide web

and packet switching ip addressing web servers dns servers and dhcp servers tcp ip model osi model and more techniques are illustrated step by step using full color photography and screen prints throughout together with concise easy to follow text from an established expert in the field provide a comprehensive guide to computer systems

# **Exploring Computer Systems**

2019-10-07

this fully revised and updated new edition of the definitive text reference on computer network and information security presents a comprehensive guide to the repertoire of security tools algorithms and best practices mandated by the technology we depend on topics and features highlights the magnitude of the vulnerabilities weaknesses and loopholes inherent in computer networks discusses how to develop effective security solutions protocols and best practices for the modern computing environment examines the role of legislation regulation and enforcement in securing computing and mobile systems describes the burning security issues brought about by the advent of the internet of things and the eroding boundaries between enterprise and home networks new provides both quickly workable and more thought provoking exercises at the end of each chapter with one chapter devoted entirely to hands on exercises supplies additional support materials for instructors at an associated website

## **Guide to Computer Network Security**

2017-04-24

the beginner s guide to engineering series is designed to provide a very simple non technical introduction to the fields of engineering for people with no experience in the fields each book in the series focuses on introducing the reader to the various concepts in the fields of engineering conceptually rather than mathematically these books are a great resource for high school students that are considering majoring in one of the engineering fields or for anyone else that is curious about engineering but has no background in the field books in the series 1 the beginner s guide to engineering chemical engineering 2 the beginner s guide to engineering computer engineering 3 the beginner s guide to engineering electrical engineering 4 the beginner s guide to engineering mechanical engineering

### **The Beginner's Guide to Engineering: Computer Engineering**

2023-03-09

cambridge igcse computer studies revision guide is designed to help students prepare for the examination the book instills confidence and a thorough understanding of the topics learned by the students as they revise for an examination in computer studies

# *Cambridge IGCSE Computer Studies Revision Guide*

#### 2012-08-02

incorporating several developments in technology and software this manual is suitable for people who have just bought a new pc but are not quite sure where to start it helps them learn how to set everything up get to grips with windows 7 work with software and drives get online and send emails

# **Using Your Computer**

2013-08-13

this text helps computer users gain skills required to support and repair their own pcs it covers how a computer works as well as how to maintain troubleshoot upgrade and repair a pc the text includes all of the topics covered in the current a certification exam until 7 98

# **A Guide to Managing and Maintaining Your PC**

1998

the geek squad demystifies software forever and comes to the rescue of computer users who are tired of paying and waiting for technical assistance 15 illustrations

# **The Geek Squad Guide to Solving Any Computer Glitch**

1999-09-08

this updated tutorial covers all major computer topics buying hardware software discount dealers how to use operating systems ms dos windows up through xp mac linux and palm the internet how to use application software ms office wordperfect office their competitors and alternatives how to fix your computer maintenance repairs viruses adware and spyware how to program in html javascript qbasic visual basic c c java assembler and alternatives and management resources computer history careers vendor phone book and jargon dictionary the reader is given the author s home phone number for free help day night 24 hours this book is rated 1 by journalists colleges computer clubs and libraries worldwide because it s the only easy fun fast way to become a total computer expert

### *The Secret Guide to Computers, C. 2004*

#### 2004-07

the complete idiot s guide to buying a computer covers all the necessary considerations to make before you purchase that computer what are your computing needs mobility ease portability power multimedia features this book leads you through the initial assessment of your computer needs it then takes you through an industry overview of computers desktop vs laptop vs hand held with the inside scoop on the pros and cons of these machines you will learn about clones and how to decide whether or not to make the clone purchase you ll also receive information about where to go to make that computer purchase and where not to go and what kinds of questions to ask a tear out checklist is included to take with you when making your computer investment

## *The Complete Idiot's Guide to Buying a Computer*

#### 1998-12-31

computer hardware maintenance presents the full scope and understanding of how the pc hardware maintenance function should operate and be managed in an organization including steps involved in containing costs keeping records and planning the integration of the help desk function in today s is department too often the pc hardware maintenance function is treated as a necessary evil with the understanding that eventually all equipment will have some degree of mechanical or electrical failure this book discusses scenarios where keeping the maintenance function internal is most viable and where having it external from a depot service pickup and delivery or on site service is most viable computer hardware maintenance concludes with brief descriptions of available third party systems and how emerging trends in pc hardware configuration as proposed by the desktop management task force dmtf will have a major impact on the pc hardware maintenance function in the future

### *Computer Hardware Maintenance*

#### 1996

a guide to upgrading and fixing common problem on a pc covers such topics a upgrading memory adding hard drives installing printers and scanners and replacing sound cards

### **A Guide to Computer Literature**

#### 1969

anyone who needs information about computer systems for small or home businesses will find the small business computer guide to be an invaluable thorough review of all aspects of computer systems and technology suited to small businesses in clear easy to understand language the small business computer guide explains hardware components software and telecommunications with an emphasis on productivity efficiency and how systems and components can be configured to best serve an individual business needs consideration is given to budgetary restraints and joseph s beckman offers numerous tips and suggestions on how to put together the right system joseph s beckman is a lawyer in private practice and has spent many years using coputers in his legal work he lives in plantation florida

### **Personal Computer Buying Guide**

1990

2018 edition save yourself the headache and learn the right way of building your own pc

### **Absolute Beginner's Guide to Upgrading and Fixing Your PC**

#### 2003

the computer won t work before you pick up the phone or take it to the nearest repair shop use this book in an easy to follow format it deals with everything from everyday problems to major disasters its check list and tips will ensure that even if you re a beginner you ll have a solution at your fingertips

# **The Small Business Computer Guide**

#### 2014-06-28

most health professionals have to use computers at least some of the time frequently those computers are personal computers the generic name for the ones that are variously known as ibm compatible or ibm clones or just pcs this separates them out from certain other makes such as the apple macintosh the amstrad dedicated word processor the atari amiga and a number of others this book is about pcs when you need information about your computer when you are busy you don t want to have to wade through piles of manuals to find what you need you often need a fairly straightforward piece of information now computers can be infuriating when they are up and running properly they can save time and help you to be more productive when something goes wrong they can be extremely frustrating once you have called in someone else to fix your problem it is often apparent that the answer to your problem was only a few keystrokes away this book aims at supplying you with small chunks of information that can aid your productivity get you out of awkward corners and help you to become more at home with your pc it has been my experience as a health care lecturer and as a regular com puter user that you need to develop a certain baseline of confidence in working with them

### *How to Build a Computer: The Best Beginner's Guide to Building Your Own PC from Scratch!*

#### 2018-07-18

clear expert advice for pc users of every stripe no matter how you use your pc as a business tool an entertainment center or an internet on ramp this latest edition of the complete pc upgrade maintenance guide has you covered inside you ll find the clear expert advice on maintaining upgrading and troubleshooting for which this book is famous it s all updated to cover the latest technologies and guaranteed to help you extend the life and power of your pc you also get targeted instruction on a wide range of entertainment upgrades ways to enhance your enjoyment of music photo movies and more coverage includes preventing hardware disasters upgrading memory replacing power supplies partitioning drives using ntfs and fat32 solving data backup challenges protecting your pc from viruses worms and spyware adding scsi cards and drives installing dvds cd roms and eide and serial ata hard drives troubleshooting printers and scanners installing communications devices resolving mouse and keyboard problems installing video and sound cards tackling networking issues both wired and wireless troubleshooting internet connectivity solving laptop problems capturing and editing video managing music and image files watching movies on dvd getting the most out of new storage and networking technologies

### **The Beginner's Guide to Fixing Your PC**

#### 2008-08-04

a guide to medical computing aims to present an account of both the clinical applications and the computer science aspects of computing in medicine it is intended to serve as a guide to medical computing first by introducing the reader to computers themselves and then by outlining to him the processes involved in applying them in a particular instance it attempts to explain subject without excessive use of technical terminology this book is organized into nine chapters these chapters include an introduction to the hardware and software of computers along with a useful glossary of terms there are also sections that deal the planning of computer based projects and the introduction to the writing of computer programs that will be valuable for doctors who are new to computing techniques but need to make use of them in their clinical or research work this book will be of interest to persons dealing with studies on medical computing and to medical students and practicing doctors

### **Health Care Computing**

#### 2013-11-11

bits bytes logic ram cpus hard drives and ssd drives master the geeky acronyms and simplify computer hardware terminology with ease this book is great for beginners or a basic computing class exploring computer hardware looks at the microcomputer mainframes and super computers hardware components cpu architecture instructions sets and the fetch execute cycle computer ports and plugs network topologies lans wans mans fibre optics and ethernet wifi and cellular networks the internet email the cloud the world wide web ip addressing web servers dns servers and dhcp servers tcp ip model osi model ports sockets logic gates binary arithmetic two s complement floating point hexadecimal and base conversions data storage bits bytes kilo bytes kibi bytes megabytes data compression encryption sort and search algorithms and more techniques are illustrated step by step using photography illustrations video demos and screen prints throughout together with concise easy to follow text from an established expert in the field provide a comprehensive guide to computer hardware

# **The Complete PC Upgrade and Maintenance Guide**

2005-07-27

students are guided through the latest trends in computer concepts and technology in an exciting and easy to follow format updated for currency enhanced discovering computers complete your interactive guide to the digital world international edition provides readers with the most up to date information on the latest technology in today s digital world

### **Computer Languages**

1988

precise easy to understand definitions that are free of unnecessary technical jargon abbreviations and acronyms defined and explained informative tables and illustrations and extensive cross references that connect related concepts

# *A Guide to Medical Computing*

#### 2013-10-22

stroke survivor s pathway of success common computer abbreviations up to date reference guide to abbreviations in computers and internet by john s desousa b s e e m s e e stroke survivor this book has been written with non technical individuals in mind and every effort has been made to collect the most frequently used abbreviations in first part of this book few hundreds of pages are dedicated to listings of abbreviations used in computers and internet in second part ten useful appendices are given as 1 appendix a electrical information to operate a computer or laptop 2 appendix b si electrical characteristic symbols 3 appendix c scietific usage of greek alphabet 4 appendix d decimal prefixes used in computers 5 appendix e latin and roman numerical symbols 6 appendix f smiley faces in e mail and newsgroup 7 appendix g country code e mail to locate origin of an e mail 8 appendix h a guide to metric measurement conversion 9 appendix i us spelled words versus international english 10 appendix j inspiring and motivation words

### **Exploring Computer Hardware**

2022-02-28

this book is for beginner computer users it was designed to assist people of all ages on the most basic essentials of the computer the day to day life of most people consist of using a computer in some way or another whether it be on your job in your home or at your school this basic knowledge will enhance your skill set

### **Discovering Computers - Complete**

2012-08-11

本書は sap s 4hanaのco pcはカバーしておりません また 品目元 p p 帳 co ml もカバーしておりません sapの製品原価計算 co pc モジュールは 他モジュールとの密接に統合している ため しばしば最も難しい領域だと言われます 本書では co pcを理解する上で 必須の要素となる 業務プロセス マスタ コンフィグ カスタイマイズパラメータ について解説しています co pcの導入や保守を するときに有用なガイドとなるように スクリーンショットや事例を多く用いています また co pcと他モジュールの統合内容についても説明していますので コンフィグやマスタもより深く理解することができます co pc<sup>o</sup>ndonoconomo acooconoconoconoconomo co pconoconoconomo acoocono

# **Dictionary of Computer and Internet Words**

2001

equip current and future user support professionals with the critical people skills and exceptional technical knowledge necessary to provide outstanding support with beisse s a guide to computer user support for help desk and support specialists 5e this useful guide focuses on the informational resources and technical tools students need most to function effectively in a support position readers develop the skills to handle troubleshooting and problem solving successfully communicate with clients determine a client s specific needs and train end users as well as handle budgeting and other management priorities clear balanced coverage in this edition highlights the latest trends and developments from and e mail based support to assistance with windows 7 and cloud computing engaging special features such as tips and on the pointers provide important insights while new discussion questions and case projects encourage active participation in the learning process leading professional software helpstar and microsoft office project professional 2010 accompany beisse s a guide to computer user support for help desk and support specialists 5e to reinforce the knowledge and skills your students need for success in today s user support positions important notice media content referenced within the product description or the product text may not be available in the ebook version

# *Common Computer Abbreviations*

2008-10

明治時代に創業し 長きに渡って花札やトランプを細々と作り続けていた任天堂は 日本の高度経済成長に合わせるようにアナログ玩具市場へ乗り出す そして マジックハンドや光線銃といったユニークな玩具の数々で

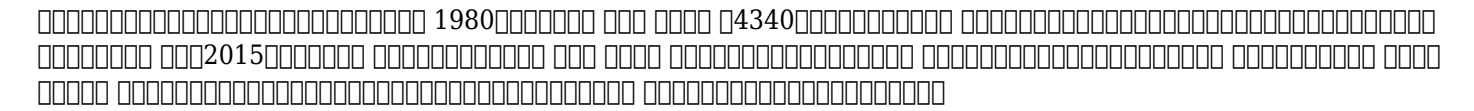

### *The Computer Guide*

1989

### **Computer Basics**

2018-06-04

### **Practical Guide to SAP CO-PC THEFTIME SAP CO-PC**

2022-03-15

## *A Guide to Computer User Support for Help Desk and Support Specialists*

2012-03-26

*任天堂コンプリートガイド -コンピューターゲーム編-*

2019-03

- [ati form guidelines \[PDF\]](http://heranq2event.mombaby.com.tw/l/doc/slug?EPDF=ati%20form%20guidelines.pdf)
- [the divorce party laura dave \(2023\)](http://heranq2event.mombaby.com.tw/x/pdf/go?BOOK=the%20divorce%20party%20laura%20dave.pdf)
- [mentor expedition \[PDF\]](http://heranq2event.mombaby.com.tw/k/doc/upload?PUB=mentor%20expedition.pdf)
- [multiple sclerosis research papers \[PDF\]](http://heranq2event.mombaby.com.tw/j/ebook/exe?DOC=multiple%20sclerosis%20research%20papers.pdf)
- [forests of the heart newford 7 charles de lint .pdf](http://heranq2event.mombaby.com.tw/s/pub/goto?PUB=forests%20of%20the%20heart%20newford%207%20charles%20de%20lint.pdf)
- [night elie wiesel test answer key \[PDF\]](http://heranq2event.mombaby.com.tw/b/ebook/slug?DOC=night%20elie%20wiesel%20test%20answer%20key.pdf)
- [the dead yard tales of modern jamaica ian thomson \(2023\)](http://heranq2event.mombaby.com.tw/z/pdf/slug?EPUB=the%20dead%20yard%20tales%20of%20modern%20jamaica%20ian%20thomson.pdf)
- [student concept maap meiosis key answer \(Read Only\)](http://heranq2event.mombaby.com.tw/a/ebook/go?PDF=student%20concept%20maap%20meiosis%20key%20answer.pdf)
- [the longman reader 10th edition \[PDF\]](http://heranq2event.mombaby.com.tw/j/doc/visit?DOC=the%20longman%20reader%2010th%20edition.pdf)
- [the elephant keepers children peter heg Copy](http://heranq2event.mombaby.com.tw/c/pdf/goto?EBOOK=the%20elephant%20keepers%20children%20peter%20heg.pdf)
- [ccna exploration accessing the wan version 40 ewan chapter 8 Copy](http://heranq2event.mombaby.com.tw/p/doc/url?PUB=ccna%20exploration%20accessing%20the%20wan%20version%2040%20ewan%20chapter%208.pdf)
- [2008 road glide anniversary edition \[PDF\]](http://heranq2event.mombaby.com.tw/n/book/go?EBOOK=2008%20road%20glide%20anniversary%20edition.pdf)
- [palace of the damned saga larten crepsley 3 darren shan \[PDF\]](http://heranq2event.mombaby.com.tw/c/ebook/visit?EBOOK=palace%20of%20the%20damned%20saga%20larten%20crepsley%203%20darren%20shan.pdf)
- [itunes guide for iphone Copy](http://heranq2event.mombaby.com.tw/u/doc/upload?EPUB=itunes%20guide%20for%20iphone.pdf)
- [the secret life of lonely doll search for dare wright jean nathan \(Read Only\)](http://heranq2event.mombaby.com.tw/j/pub/exe?PDF=the%20secret%20life%20of%20lonely%20doll%20search%20for%20dare%20wright%20jean%20nathan.pdf)
- [solution manual materials for civil construction engineers .pdf](http://heranq2event.mombaby.com.tw/l/pdf/list?PUB=solution%20manual%20materials%20for%20civil%20construction%20engineers.pdf)
- [chapter 25 phylogeny systematics answer key \[PDF\]](http://heranq2event.mombaby.com.tw/q/pub/upload?EPUB=chapter%2025%20phylogeny%20systematics%20answer%20key.pdf)
- [nikon d5000 quick start guide .pdf](http://heranq2event.mombaby.com.tw/x/book/upload?BOOK=nikon%20d5000%20quick%20start%20guide.pdf)
- [how to make paper origami frogs .pdf](http://heranq2event.mombaby.com.tw/l/pdf/url?EPDF=how%20to%20make%20paper%20origami%20frogs.pdf)
- [case study 11 medical nutrition therapy answers \(PDF\)](http://heranq2event.mombaby.com.tw/q/pub/data?PDF=case%20study%2011%20medical%20nutrition%20therapy%20answers.pdf)
- [synthesis paper outline \[PDF\]](http://heranq2event.mombaby.com.tw/h/ebook/data?EBOOK=synthesis%20paper%20outline.pdf)
- [administrative support assistant ii 10197 test preparation guide \(Download Only\)](http://heranq2event.mombaby.com.tw/j/book/go?EPDF=administrative%20support%20assistant%20ii%2010197%20test%20preparation%20guide.pdf)